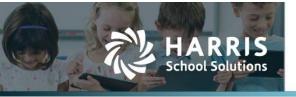

Harris School Solutions has an issue tracking system, named JIRA, to monitor program enhancements and defects. You are able to reference these issue numbers through Team Support. The WEB numbers refer to the issues in JIRA that were resolved in this release.

Note: Issues marked with two asterisks (\*\*) will be described more completely in technical notes available on the FreshDesk website.

## **New Features**

- **Compliance > State > Texas > TSDS**: Added the Class Roster tab for the new Fall and Winter submissions. Selecting the magnifying glass will allow you to review the XML associated with the selected interchange or complex type. Clicking on the name of the interchange or complex type will generate the XML file directly. Selecting multiple interchanges or complex types and then clicking the Generate File button will produce a single ZIP file containing the XML files. WEB-2013
- Finance > General Ledger > Ledger Manager > Edit Ledger > Net Assets > Bulk Transactions: Added a new import, Disable from Excel Spreadsheet that allows you to automatically disable account codes that weren't used. WEB-2235

### Improvements

- Admin > Admin > Data Management > Staff I/O > Staff Import Defn: Updated the staff import definition to accommodate the following additional payroll fields — Allocation 1-5, PayCode 1-5, PayCode 1a-5a, PayCode 1b-5b, PayCode 1c-5c, Percentage 1-5, Percentage 1a-5a, Percentage 1b-5b, and Percentage 1c-5c. WEB-2034
- Compliance > State > Texas > TSDS
  - Moved the reporting of industry certifications earned by students from the StudentGraduationProgramExtension complex type to the StudentExtension complex type in order to enable LEAs to report them prior to graduation. WEB-2058
  - Removed the following nodes from the StudentDisciplineIncidentAssociation complex type Primary-Disability-Code (E0041), Multiply-Disabled-Indicator-Code (E0882), and LEP-Indicator-Code (E0790). WEB-2096
  - Removed the Org fields from the LocalEducationAgency and SchoolExtension complex types. WEB-2097
- Country codes: Added the country codes to match PEIMS code table DC033 in the following windows. WEB-2184
  - Admin > District > Federal Tax Auth & State Tax Auth
  - Compliance > State > Texas > TRAQS/TEAMS > Employee Data
  - Finance > Purchasing & AP > Vendors > Vendors.
- Finance
  - General Ledger > Chart of Accounts > Code Tables > Object: Added the object code 6491-Stuatutorily Required Public Notices in order to comply with Senate Bill 622. WEB-2136
  - Purchasing & AP
    - Payables > Bills & Receiving: Changed the field label Receiving to Received. WEB-2313
    - Purchasing > Signatories & Payables > Signatories: Added the option to use editor-based criteria rather than text-based criteria to make it easier to enter criteria. Also added the concept of an alternate signatory for situations where the document creator can't sign their own documents for example, employee reimbursements. WEB-2199

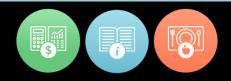

#### • Finance, continued

- Reports
  - Compensation Group Report: Added the current rates for each deduction/contribution to the Excel version. WEB-2229
  - Unemployment Liabilities Report: Modified the report so it looks at the date range from the first of the month to the snapshot date AND if the payroll period overlaps that date range, payments in that date range are considered in the snapshot counts. WEB-2288
- Login: When you open WebSmart in your internet browser, you'll now be asked to enter just your user name. Once you click Next, you'll see the page you're used to seeing where you can then enter your password. WEB-2252

| <b>9</b>                                                       |  |
|----------------------------------------------------------------|--|
| Provide your username and click<br>next.<br>User Name:<br>Next |  |

#### Students

- Scheduling
  - Course Catalog: Updated the state service IDs resulting from the C022 table updates.
    WEB-2110
  - Schedule Manager: Scheduling Step 2 now uses the status bar in order to allow for long runs without timing out. WEB-2227
- Students > Students > Student Manager
  - \*\* Contact Info
    - Changed the way contact information is entered and handled to better display contact information and allow for contacts who are not part of the student's family unit. Also changed the reports containing contact information to reflect the new user interface. WEB-386, WEB-2295
    - Address Type table: Added/updated data to match PEIMS code table DC006. Also added the country codes to match PEIMS code table DC033. WEB-2181, WEB-2184
    - Email Address Type table: Added/updated data to match PEIMS code table DC057. WEB-2183
    - Relationship Type table: Added/updated data to match PEIMS code table DC105. WEB-2185
    - Telephone Type table: Added/updated data to match PEIMS code table DC133. WEB-2182
  - Permanent Record tab: Added a new menu command, Industry Certifications/Licensure, to enable adding industry certificates with an effective date. WEB-2145

Continued on next page

# **Bugs Fixed**

- Admin > Admin > Automation > Jobs: Restored automatic emailing of reports by resolving an issue with the sending address. WEB-2362
- Compliance > State > Texas
  - TRAQS/TEAMS > Retired Member Report: All retirees are now correctly included on this report. WEB-2369
  - TSDS
    - Resolved an issue with missing Campus of Accountability for some students on the InterchangeStudentEnrollmentExtension. WEB-2270
    - Fixed an error causing class ID numbers to be reported for students with status, Enrolled Not In Membership. WEB-2307
- Finance
  - Banking & Receipts > Registers: Fixed a bug preventing AP statements from being generated. WEB-2257
  - Reports
    - Employee Leave Report: The grand totals are now correctly formatted as numbers, not currency. WEB-2231
    - Unpaid Bills Report: Unpaid reimbursements are no longer included on the report when it is run for only STD AP items. WEB-2316
    - Vendor Transaction Report: Added the Grand Total back into the report and fixed the Total for Account label to include the vendor name instead of the last transaction number. WEB-2350
- Students
  - Reports
    - TRex XML: Changed an element used to report a student's performance acknowledgment for bilingualism to prevent an error when uploading the file. WEB-2233
    - Health Screening Summary: Fixed so the Number Transferred and Referred Not Examined are reported in the correct columns. WEB-2354
  - Scheduling > Schedule Manager
    - Offering: Two-digit class IDs have been updated as three-digit IDs with a leading zero to avoid a duplication issue resulting from the naming convention. WEB-2225
    - Scheduling Step 2: Fixed a bug that was causing sections to be created in the wrong schedule. WEB-2266
  - Students > Student Manager: Suffix is now being saved when you create a new student record. WEB-2306